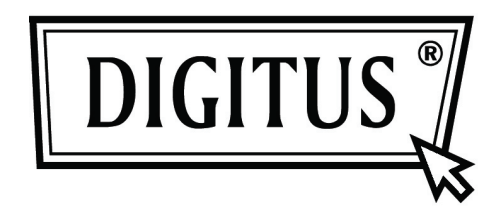

## **Универсальный дорожный блок питания**

### **с автоматическим выбором**

#### **напряжения для ноутбуков**

# **Модель DA-10091**

Благодарим за то, что вы выбрали этот универсальный блок питания. Пожалуйста, ознакомьтесь перед использованием с указаниями по его применению.

1. Универсальный блок питания обеспечивает различные выходные напряжения питания в диапазоне между 12 и 24 В. Перед подключением ноутбука осмотрите его разъем питания и выберите переходник с соответствующей маркировкой напряжения. Если вам неизвестно напряжение питания вашего ноутбука, пожалуйста обратитесь к его руководству по использованию или осмотрите надписи на табличках, расположенных на его корпусе.

2. Выбирая правильный переходник в упаковке, обратите внимание на диаметр и конструкцию разъема вашего предыдущего блока питания или просмотрите список совместимых моделей для правильного выбора переходника.

Если необходимый вам переходник не входит в комплект поставки, обратитесь к вашему дилеру.

3. Подключите переходник к разъему на кабеле, идущем от блока питания.

4. Подключите блок питания к гнезду прикуривателя автомобиля, выходное напряжение при этом отобразится на ЖК индикаторе. Убедитесь в том, что оно подходит для вашего компьютера. Если это не так, выберите другой переходник.

5. Подключите питание к вашему компьютеру.

#### Предупреждение:

1. Убедитесь в том, что кабель питания не мешает управлению автомобилем.

2. Не касайтесь прикуривателя сразу же после использования, он будет горячим и может вызвать ожог.

3. Чтобы избежать разряда аккумулятора автомобиля, мы рекомендуем после 2-3 часов работы блока питания запускать двигатель на 20-30 минут.